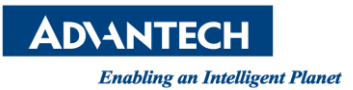

## **Advantech AE Technical Share Document**

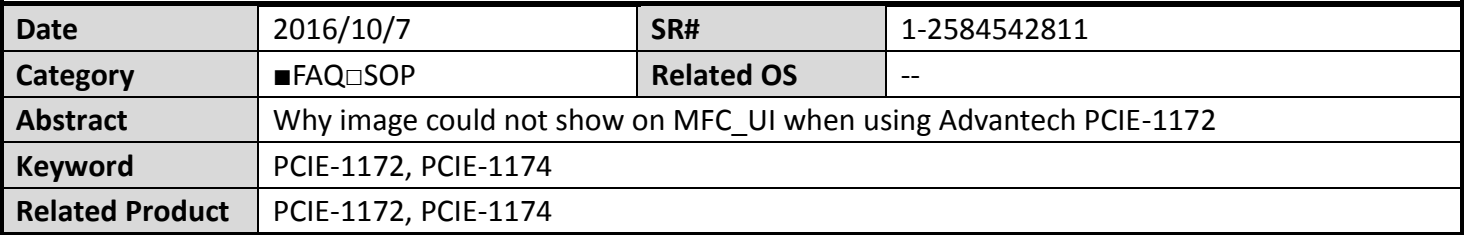

## **Problem Description:**

When I use MFC\_UI sample code to get image from Advantech PCIE-1172, the image could not show on the window. What can I do?

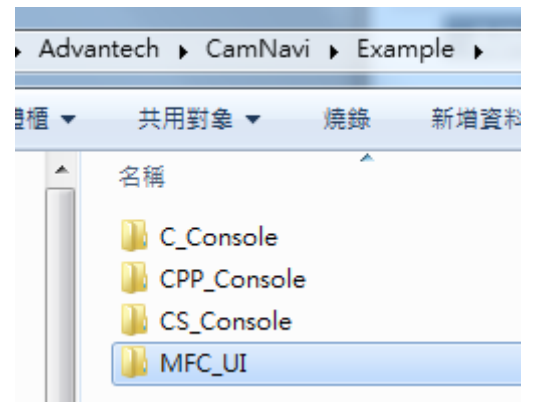

## **Picture1:** sample code

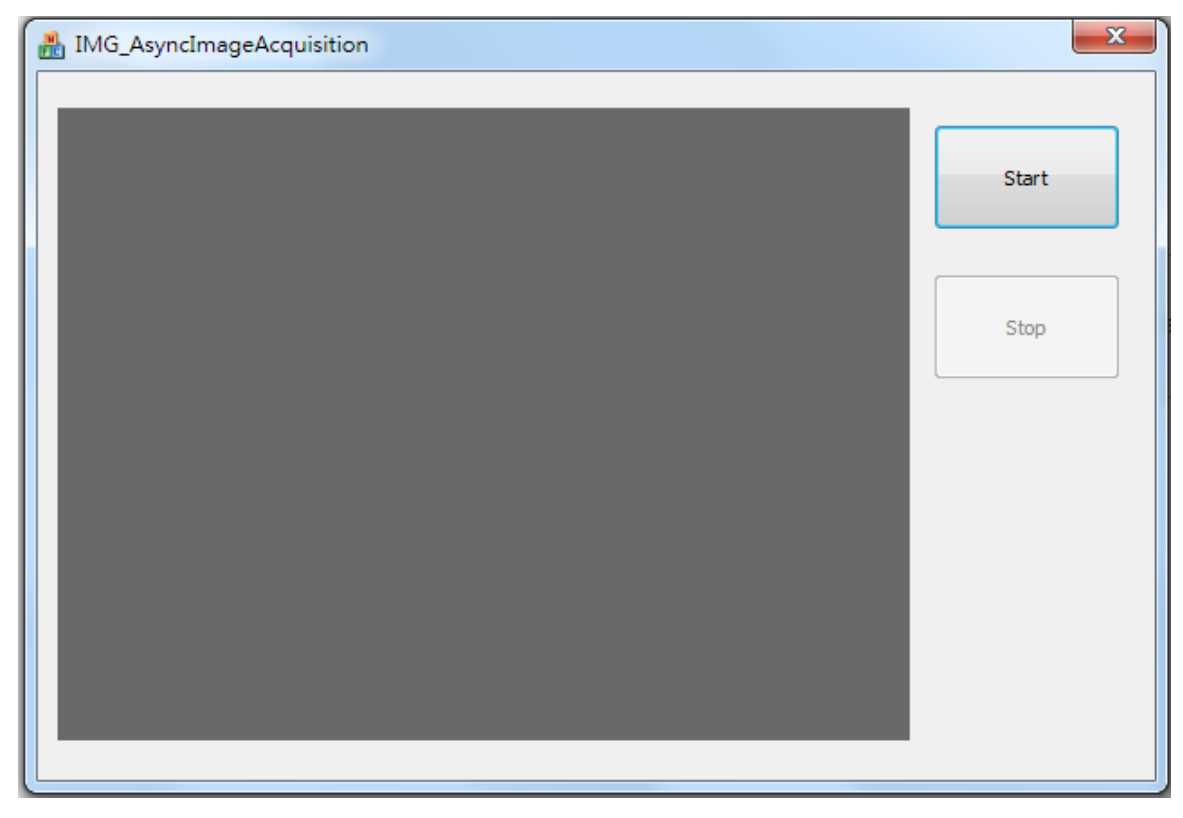

**Picture2:**MFC\_UI

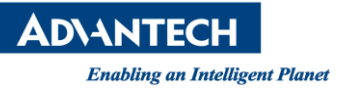

## **Brief Solution - Step by Step:**

Please make sure that "Pixel Format" is "Mono8" in CAMNavi Viewer/Image Format Controls because MFC just support "Mono8." If pixel format is not "Mono8", change it to "Mono8." In other work, it does not support color image.

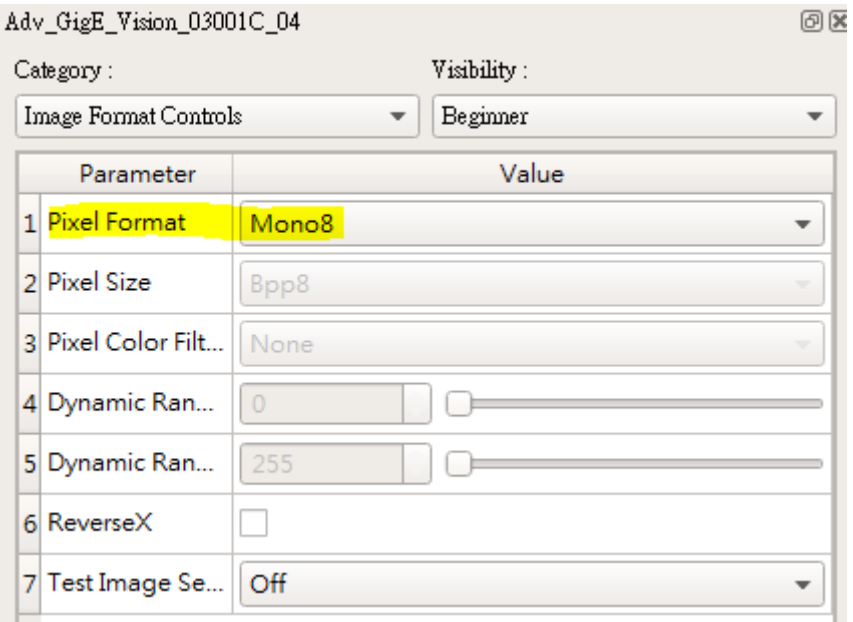

**Picture3:**CAMNavi Viewer

**Reference:**